Enseigner les langues vivantes avec le numérique.

Pour la communication en langues étrangères, les compétences de base sont globalement les mêmes que pour la communication dans la langue maternelle : elles s'appuient sur l'aptitude à comprendre, exprimer et interpréter des concepts, des pensées, des sentiments, des faits et des opinions, à la fois oralement et par écrit (écouter, parler, lire et écrire) dans diverses situations de la vie en société et de la vie culturelle (travail, maison et loisirs) selon les désirs et les besoins de chacun.

# **Deux problématiques :**

1) L'apprentissage d'une langue étrangère passe par l'oral, il faut pratiquer pour maîtriser les sonorités et acquérir du vocabulaire et de l'aisance lors des échanges.

# Est-ce que le temps en classe que consacre chaque élève à utiliser des structures langagières est suffisant ?

2) Il ne s'agit pas simplement de répéter des structures lues, il faut pouvoir être guidé et corrigé même lors des activités individuelles et en dehors de l'espace classe.

# **Les enjeux :**

1) Ecouter et comprendre.

2) Parler et se faire comprendre.

# **Les apports du numériques :**

Le numérique est dans la culture des jeunes, les enseignants doivent apprendre à utiliser ces outils pour les amener aux savoirs.

La transmission du savoir est très souvent basée sur un modèle vertical, il y a le détenteur du savoir et l'apprenant. Ce dernier ne pouvant accéder à la connaissance sans la présence du premier. Le numérique propose une révolution dans la transmission du savoir, celui-ci n'est plus dicté par une hiérarchie entre celui qui sait et celui qui ignore. On peut aller vers le savoir seul, guidé par une application ou un tutorat.

Enseigner avec le numérique c'est aussi multiplier les occasions d'apprendre, les temps d'apprentissages ne sont pas figés avec une découverte guidée et une exercisation contrôlée en classe puis un entraînement autonome à la maison, on pourra exporter son cours, donner l'occasion à l'élève de réentendre et donner le temps nécessaire à l'assimilation selon les individus.

Les élèves ressentent moins de craintes vis à vis des objets numériques, c'est une relation horizontale, la machine n'est pas pressée et peut répéter à l'infinie sans que cela lui porte sur les nerfs !

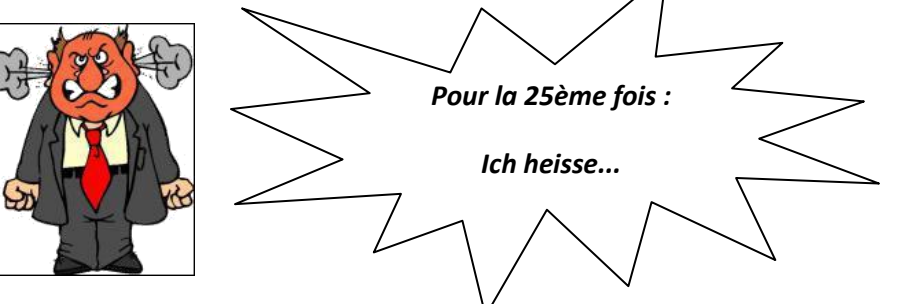

# **Les outils numériques et technologiques pour travailler les compétences orales et enrichir son vocabulaire.**

- Un ordinateur avec un micro et un casque
- Un lecteur/enregistreur MP3
- Une tablette
- Des talkies walkies ...
- Des clés USB 4Go

#### **Les activités d'écoute et de production orale.**

Les activités proposées dans les pages suivantes visent à améliorer les compétences linguistiques orales essentiellement avec des activités d'écoute et/ou de lecture afin que la compréhension de l'écrit ne soit pas négligée.

On verra comment ces activités pourront être individualisées et délocalisées, l'objectif étant que chaque élève puisse s'exercer et travailler ses compétences de façon plus intensives que lors des échanges collectifs en classe.

On distinguera deux phases de travail importantes :

- la compréhension de l'oral avec pistes audio sur l'un des supports numériques cités précédemment qui permet de travailler le premier enjeu : écouter et comprendre.

- la production orale individuelle ou en interaction qui permet de travailler le deuxième enjeu : parler et se faire comprendre.

#### **Le gain pour l'enseignant :**

En proposant aux élèves des supports numériques utilisables en classe ou à la maison, l'enseignant est garanti d'avoir un public intéressé, actif, il fait preuve d'ubiquité et s'assure un temps d'apprentissage augmenté et adapté à la vitesse de chacun.

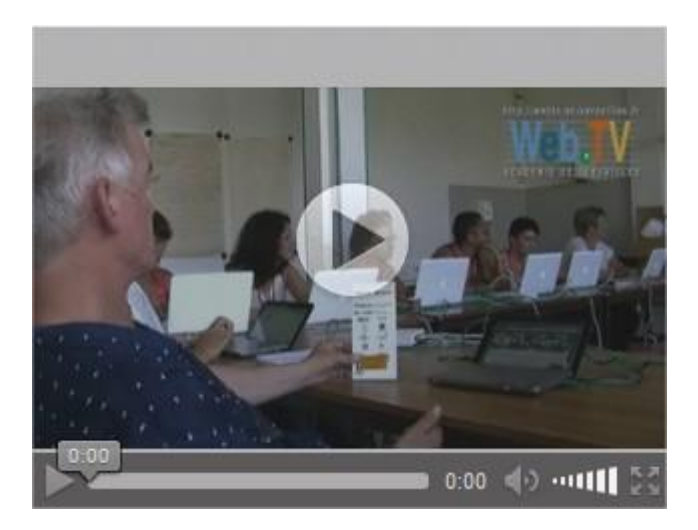

# **Activités 1 : L'édition des ressources numériques pour optimiser l'écoute et l'attention des apprenants**

Cette première partie vise à présenter les outils permettant de s'enregistrer. Les sons ainsi enregistrés pourront être mis à disposition des apprenants soit sous la forme d'un dossier à thème avec des fichiers dont le nom coïncide avec la phrase ou le mot lu, soit ils seront intégrés dans une application, un diaporama....nous verrons quelques exemples plus loin.

## A/ [Audacity](http://sourceforge.net/projects/audacity/)

Cette application gratuite permet de s'enregistrer très facilement, bien que son fonctionnement puisse paraître complexe au démarrage vu la qualité presque professionnelle de l'outil, on trouvera en annexe une fiche qui explique comment s'enregistrer très facilement et exporter son enregistrement au format MP3. Le stockage du son est local.

Matériel nécessaire : un micro ou micro-casque et un ordinateur.

#### B/ [Twisted Wave](https://twistedwave.com/online)

C'est une application en ligne gratuite qui permet de s'enregistrer et de stocker directement ses enregistrements en ligne. On est limité à 1h d'enregistrement. Il faudra créer un compte classe, tout le monde accède alors au même dossier. Attention, les élèves pourront supprimer les fichiers.

#### C/ [HTML 5 Audio Editor](http://plucked.de/)

Cette application permet de découper simplement une bande son. Le format de sauvegarde en wave n'est pas intéressant.

#### D/ [Le convertisseur](http://www.the-converter.net/fr/audio)

Pour seconder HTML 5 Audio Editor, on pourra utiliser le convertisseur pour convertir un wave en mp3.

#### E/ [Acapela Box](https://acapela-box.com/AcaBox/index.php)

On pourra en direct utiliser cette boîte vocale en ligne pour vérifier et travailler la prononciation du vocabulaire. Les élèves peuvent en autonomie copier/coller des mots ou des structures de phrases qui leur auront été mis à disposition dans un simple fichier texte.

Note : on pourra capturer si besoin la lecture avec Audacity.

#### **Ces premiers liens permettent la création sonore et l'écoute.**

# **Activité 2/ Créer ou utiliser des ressources audio-visuels pour travailler l'oral en classe ou à la maison, en autonomie ou en phase collective.**

Créer des documents qui permettent d'associer images, textes et sons, facilement accessibles quelque soit le lieu où se trouve l'apprenant, créer des situations ludiques où l'apprenant est actif, créer des mots croisés, des jeux d'associations, des jeux de correspondances, des phrases à reconstituer, des textes à trous....

Tout cela dans la même application : [les learningapps](http://learningapps.org/)

C'est tellement enfantin qu'il ne sera pas difficile pour les élèves de construire leurs propres applications.

Pour cela il faudra disposer d'une bande son (que l'enseignant où les élèves vont pouvoir se constituer) et d'une banque d'images (avec le vocabulaire associé).

A/ Une banque d'images avec texte en allemand : [Imagier](http://www.educreuse23.ac-limoges.fr/elve/peda/contenus/lexique.htm)

Un simple "copier/coller" permet de récupérer l'image et de la coller dans un tableau.

Il faut choisir **enregistrer sous**, si on compte l'exploiter ultérieurement.

B/ Des activités toutes prêtes (le sommaire est en anglais) : [Language online](http://www.education.vic.gov.au/languagesonline/german/german.htm)

# **Activité 3/ Utiliser des ressources numériques en ligne pour palier aux problèmes d'enregistrement.**

Enseigner avec le numérique signifie aussi proposer de nouvelles ressources régulièrement et varier le contenu que l'on peut offrir aux apprenants. Bien évidemment, internet est une mine d'or pour cela. Quelques sites pertinents pour l'élémentaire.

# A/ [Audio Lingua](http://www.audio-lingua.eu/?lang=en)

Cette base de données collaborative propose des fichiers audio authentiques, enregistrés par des locuteurs natifs, libres de droits pour un usage pédagogique ou personnel. On trouvera pour l'élémentaire 130 ressources avec des thèmes comme se présenter, les loisirs, la nourriture...

Exercice très intéressant les élèves pourront essayer de repérer les mots ou structures de phrases qu'ils connaissent.

#### B/ [Le référentiel sonore](http://ticestrasbourg.site.ac-strasbourg.fr/Referentiel/index.htm)

Ce référentiel sonore constitue un outil de formation à destination des enseignants. Il propose la version sonore des formulations figurant dans le B.O. de référence ainsi que des contenus lexicaux complémentaires.

Cette ressource poursuit un objectif d'auto-formation et notamment de perfectionnement phonologique en permettant aux enseignants de disposer d'un modèle de prononciation de qualité.

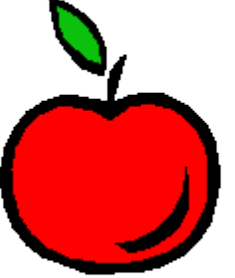

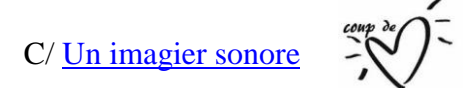

Non seulement ce site permettra aux apprenants d'acquérir du vocabulaire, mais aussi d'en posséder la bonne structure phonétique au singulier et au pluriel. En plus, des exercices interactifs vont permettre à l'élève de s'entraîner pour acquérir le vocabulaire du thème choisi.

# **Activité 4/ Exporter des fichiers sonores pour un apprentissage à la maison.**

Nous avons déjà pu rencontrer des applications qui permettent d'héberger ou de travailler l'oral sans aucun besoin de transfert de la part de l'enseignant. Néanmoins on ne trouvera pas forcément en ligne toutes les structures de phrases recherchées. Il faudra alors trouver d'autres moyens d'exporter des fichiers sonores si on souhaite une utilisation asynchrone.

A/ Mettre sur une clé USB des fichiers sons et textes : on peut facilement imaginer que chaque élève possède sa propre clé USB. Un classement ordonné des dossiers lui permettront de retrouver facilement le son à écouter sur son ordinateur personnel.

B/ Le lecteur enregistreur MP3 : d'une valeur approximative de 50€ pour avoir une certain qualité à l'enregistrement. Le MP3 fonctionne comme une clé USB pour le transfert sur ordinateur. L'élève peut s'enregistrer, réécouter puis enregistrer son texte sonore sur un ordinateur simplement en copiant collant le fichier son qui se trouve dans le dossier "record".

Quand on sait qu'un simple micro à moins de 10€ branché sur un ordinateur portable et associé à une des applications vues plus haut fera un travail d'enregistrement équivalent, on peut se demander la pertinence de l'utilisation de lecteur MP3. De plus c'est un objet individuel, fragile, qui peut disparaître facilement.

Pour stocker des fichiers sonores, une clé USB à  $3\epsilon$  sera tout aussi efficace qu'un lecteur MP3.

La seule utilité du lecteur MP3 c'est qu'il fonctionne comme un outil autonome, quid de la gestion, sachant qu'un duplicateur pour 10 clés coûte environ 500€, plus 500€ pour l'achat de 10 lecteurs.

Il faut réfléchir aux raisons qui nous amènent à ce que l'élève s'enregistre.

- Pour exporter son texte, ses mots vers une application.

- Pour s'écouter et corriger son oralité
- Pour permettre à l'enseignant de réécouter les progrès de son élève.

Je pense sincèrement que la répétition à l'oral par l'élève pour améliorer sa diction sera suffisante et que seule la première raison est valable pour justifier l'enregistrement. D'abord parce qu'un élève de primaire risque de ne pas avoir conscience de sa prononciation, enfin parce qu'un enseignant doit pouvoir corriger l'élève sur le vif et non 48h après avoir écouté un enregistrement.

C/ Proposer des solutions d'hébergement en ligne de fichiers sons : un blog de classe ou un espace de type Cloud. Un lien fourni aux élèves leur permettront d'accéder à un contenu sonore.

# **Activité 5/ Créer des scénarios sonores multimédias pour la classe.**

Le travail collaboratif par projet va donner du sens aux apprentissages et justifier le fait que les élèves doivent s'enregistrer.

Nous donnons alors du sens au deuxième enjeu de l'apprentissage de l'oralité en langue étrangère : parler et se faire comprendre.

La nécessité d'un enregistrement impeccable va obliger les élèves à travailler leur compétence orale de la langue.

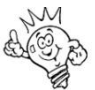

*Astuce pour s'entraîner avant de s'enregistrer* : L'idée d'utiliser des talkies walkies permet de travailler sans contraintes trop techniques la capacité de parler et se faire comprendre. La correction pourra être automatique et l'enseignant pourra juger des progrès de l'élève. En outre si un élève quitte la pièce, il sera moins impressionné qu'en classe.

# **3 projets sont proposés :**

- Un cahier Didapage sonore et interactif.

- Un abécédaire sonore multimédia et interactif.
- Un projet de dialogues avec photorécit.

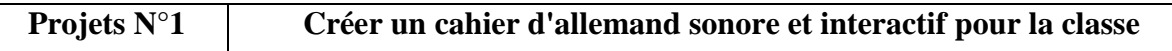

Lien vers le projet :<http://jeangerard.jung.free.fr/allemand/structuresallemand/>

L'idée est d'offrir aux élèves un cahier d'allemand accessible en ligne et qui sera réactualisé selon les thèmes abordés au cours de l'année.

Le projet fait appel à l'application didapage dont on peut lui reprocher le côté vieillissant mais dont les fonctionnalités restent très intéressantes : possibilité pour le lecteur de lancer des fichiers sons attachés à du texte ou des images, possibilité d'effectuer des tracés.

La maîtrise de l'application demande une formation de 2h au moins, il faut préparer le contenu fichiers sons, et images dans un dossier.

On peut imaginer qu'un tel livret soit réalisé par les CPCLV et mis à disposition des classes sur le site départemental.

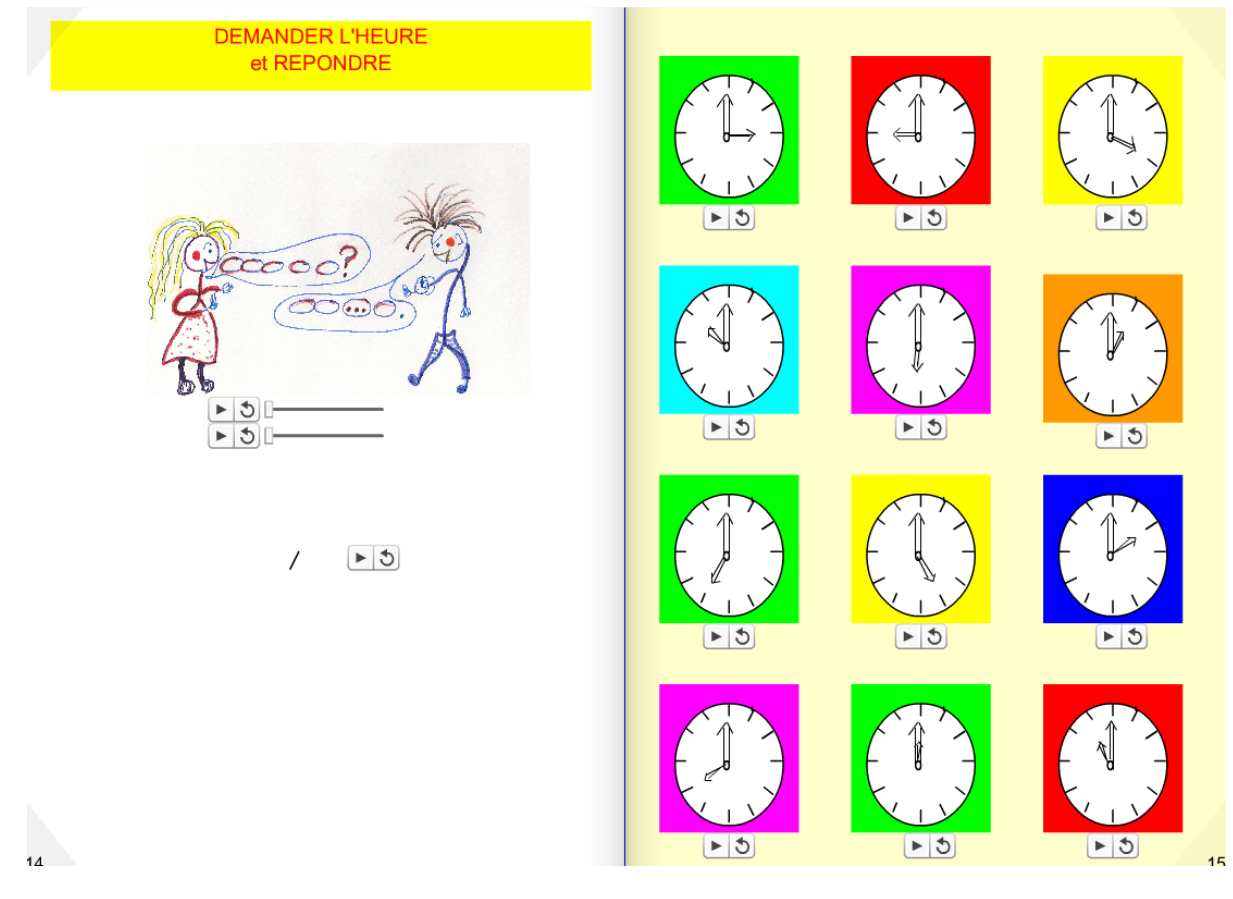

**Projets N°2 Créer un abécédaire multimédia interactif**

Présenté sous la forme d'un abécédaire, cette application gratuite et téléchargeable pourra être fournie à chaque élève de la classe. (Voir dossier projet).

Il suffit de créer un dossier contenant pour chaque mot de vocabulaire :

- un fichier son enregistré par les élèves

- une image illustrant le mot et enregistré avec le nom du mot (mettre le déterminant entre parenthèse).

- une petite phrase peut être ajoutée (non obligatoire)

Dans l'exemple, cet abécédaire avait été crée par une classe bilingue de l'école maternelle de Blodelsheim. Si chaque classe fournit ses productions, on pourra créer un abécédaire très riche pour toute une circonscription.

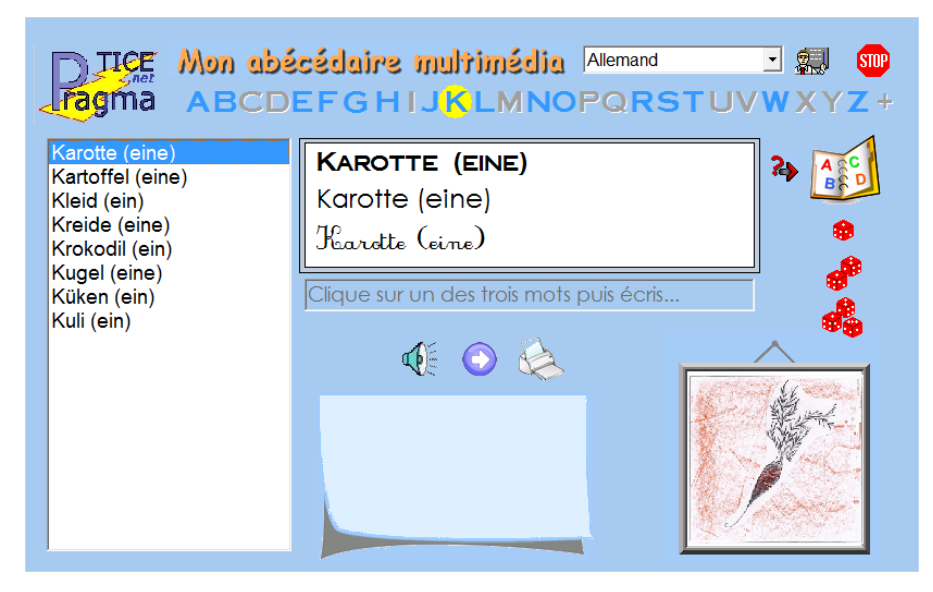

**Projets N°3 Créer un story-telling** 

Photorécit est un outil pour créer des diaporamas animés à partir de photos ou images numériques. Il permet d'ajouter des commentaires sonores ou du texte en accompagnement des images. Le résultat se présente sous la forme d'un film. (Voir dossier projet).

Proposition de création d'un photorécit à partir d'images d'une très célèbre méthode d'allemand.

Mode d'emploi en annexe.

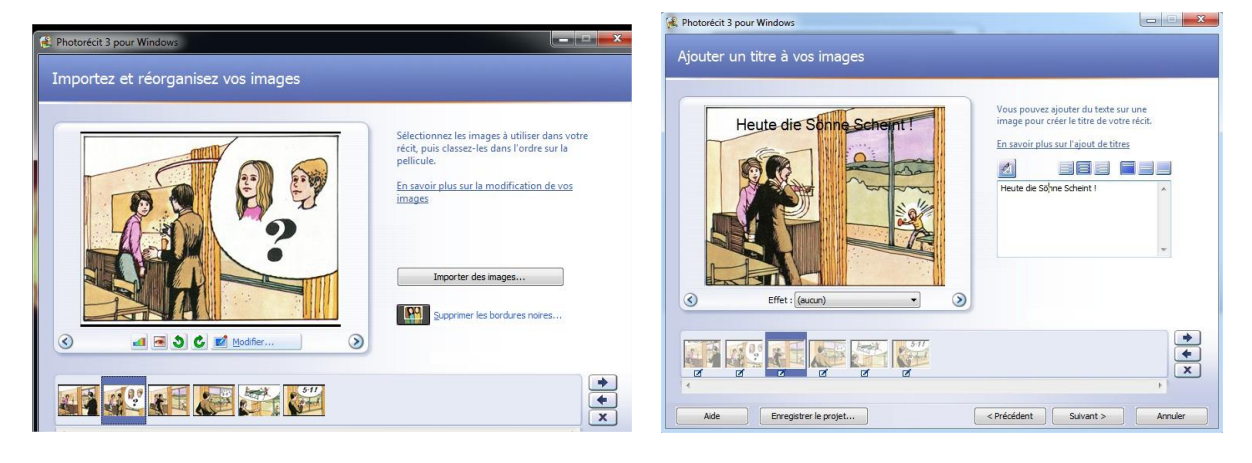

Importer des images Ajouter des titres

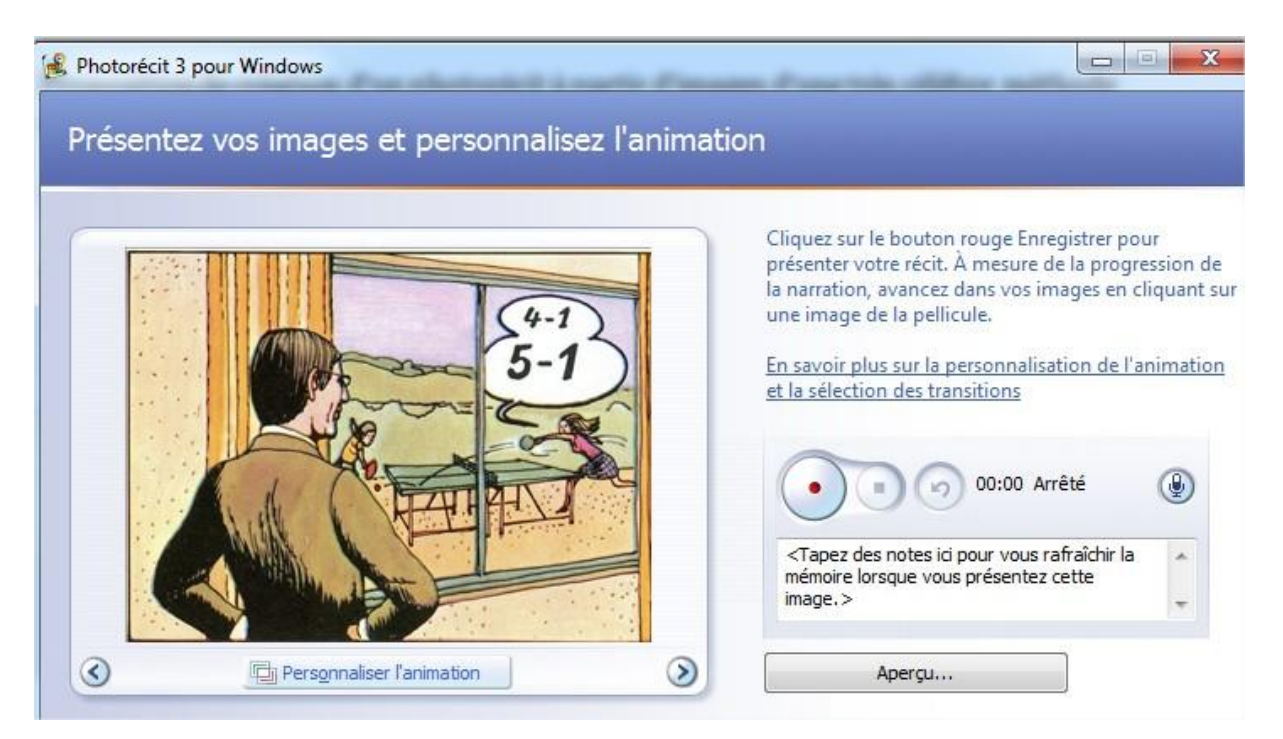

Enregistrez vos dialogues

Et c'est terminé !

### Sitographie

#### **Des sites pour se perfectionner : voir tableau joint en annexe.**

Babbel (60  $\epsilon$  par an) :<https://www.babbel.com/> Duolingo (en anglais) :<https://www.duolingo.com/skill/de/Basics-1/1> Babelmonde allemand : [http://www.babelmonde.fr/allemand/cours/01\\_03\\_4.html](http://www.babelmonde.fr/allemand/cours/01_03_4.html)

Voir tableau joint.

La tablette.

Les applications pour tablettes sont très nombreuses, en voici 3 très appropriées pour travailler l'oral et travailler la prononciation

1) **Fun Easy lern Deutsch** : 6000 mots de vocabulaire à découvrir et assimiler avec 7 activités.

### 15 thèmes et 8 sous-thèmes

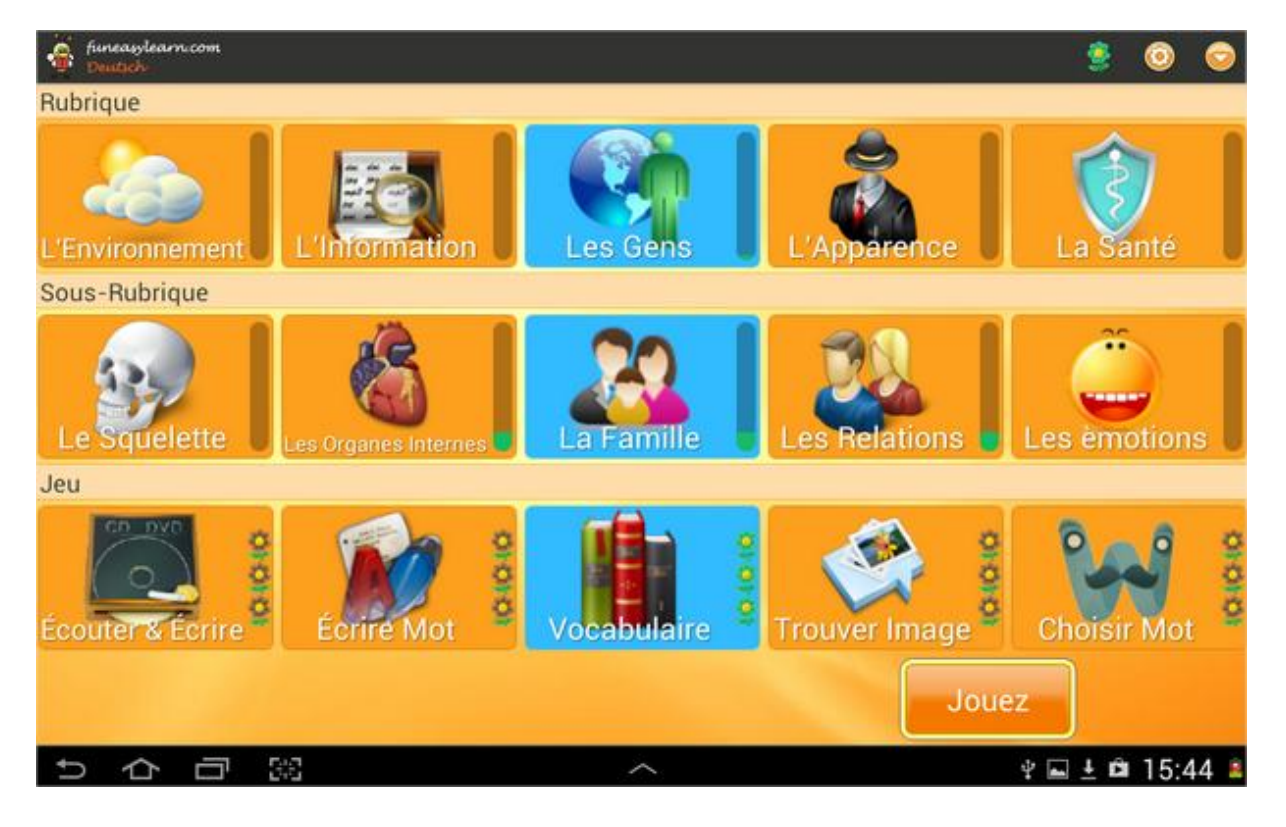

2) Le meilleur traducteur qui traduit instantanément dans les deux langues à l'oral et à l'écrit.

**Google Translate** :

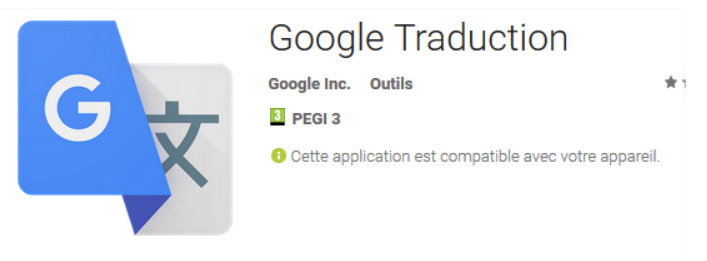

3) **Enregistreur de Voix Facile** est un enregistreur vocal et audio simple, amusant et facile à utiliser.

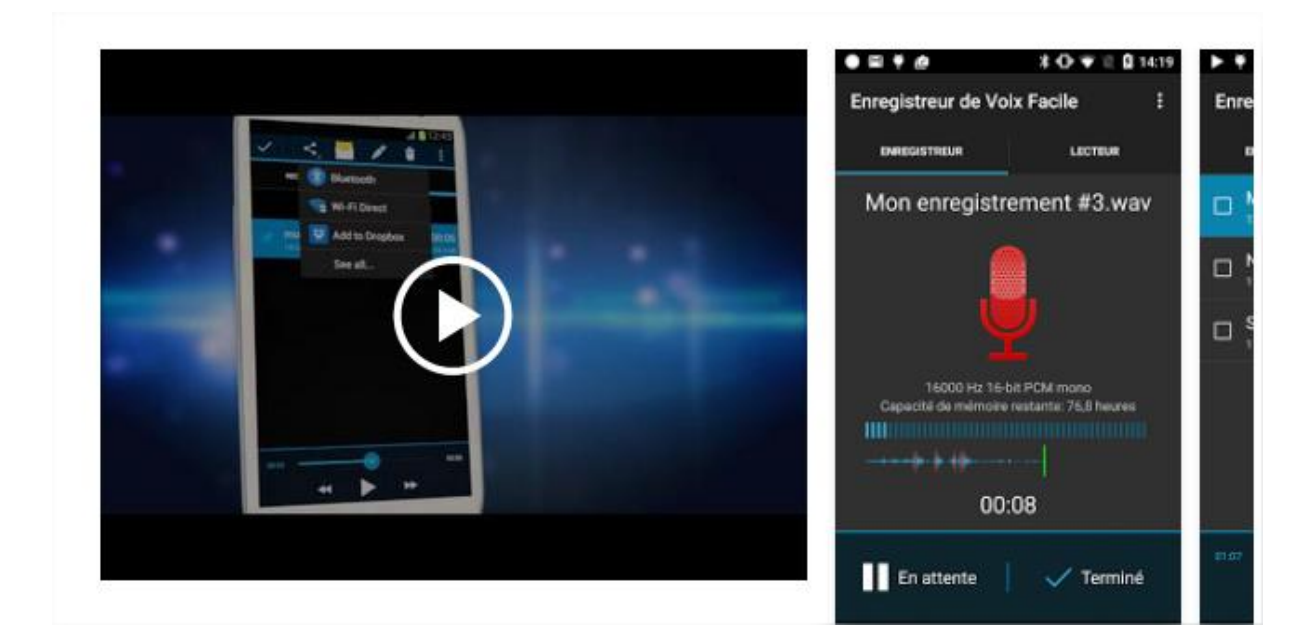

Conclusion

L'application des nouvelles technologies dans l'apprentissage implique des changements fondamentaux pour le rôle de l'enseignant. Souvent ces changements ne sont pas évoqués dans les formations.

On pourrait se demander si les enseignants ne se sentent pas souvent découragés par la vitesse de développement de la technologique qui peut menacer leur rapport avec les apprenants qui peuvent être plus compétents qu'eux dans la maîtrise de ces outils technologiques. Sans parler du manque de temps, de formation et de matériel.

Une des dernières applications présentées sur tablette pose un questionnement fondamental : l'élève comprendra-t-il que ces outils vont l'aider à développer rapidement des compétences langagières, ou pensera-t-il que la maîtrise n'est plus nécessaire car la machine comblera ses lacunes ? [\(http://android-france.fr/2014/05/cukitalk-accessoire-bluetooth/\)](http://android-france.fr/2014/05/cukitalk-accessoire-bluetooth/)

De l'élève démuni face à des méthodes d'enseignement qui ne trouvaient écho qu'auprès des élèves ayant déjà de bonnes bases (dans les années 70), nous sommes arrivés 40 ans plus tard à un bouleversement technologique qui pourrait combler toutes les attentes de l'apprenant, malheureusement, les professionnels sur le terrain, ne se rendent souvent pas compte des ressources existantes et du soutien disponible que peuvent apporter les outils technologiques et les applications.

Voici donc 10 pages pour faire un petit pas...